### <span id="page-0-1"></span>**Стандартные задачи телефонной связи**

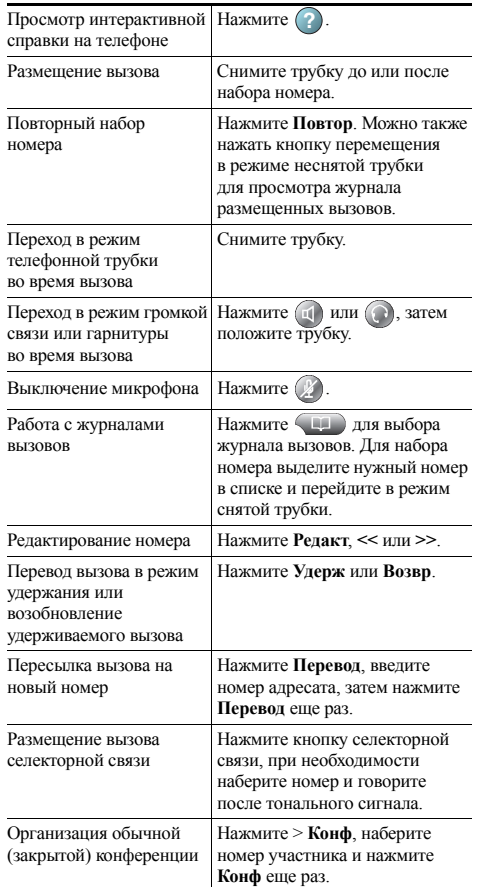

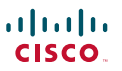

Cisco, Cisco Systems, the Cisco logo, and the Cisco Systems **logo** are registered trademarks or trademarks of Cisco Systems, Inc. and/or its affiliates in the United States and certain other countries. All other trademarks mentioned in this document or Website are the property of their respective

owners. The use of the word partner does not imply a partnership relationship between Cisco and any other company. (1002R)

© 2010 Cisco Systems, Inc. All rights reserved.

# $\mathbf{d}$  and  $\mathbf{d}$ **CISCO**

#### **КРАТКОЕ СПРАВОЧНОЕ РУКОВОДСТВО**

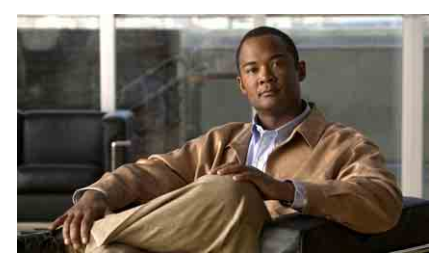

**IP-телефон Cisco Unified для Cisco Unified Communications Manager 8.0 (SCCP и SIP)**

### **Для IP-телефонов Cisco Unified 7975G, 7971G-GE, 7970G, 7965G и 7945G**

[Описание](#page-0-0) экранных клавиш

Значки на экране [телефона](#page-1-0)

[Значки](#page-1-1) кнопок

[Стандартные](#page-0-1) задачи телефонной [связи](#page-0-1)

## <span id="page-0-0"></span>**Описание экранных клавиш**

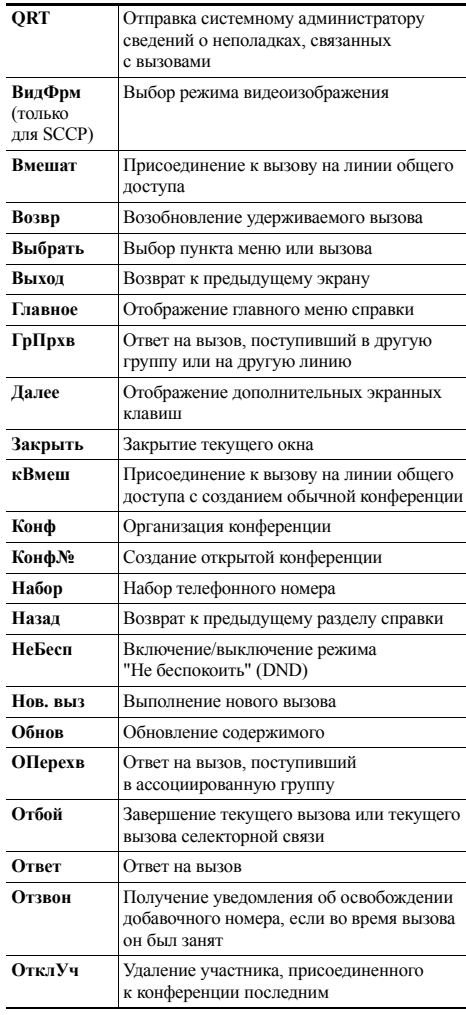

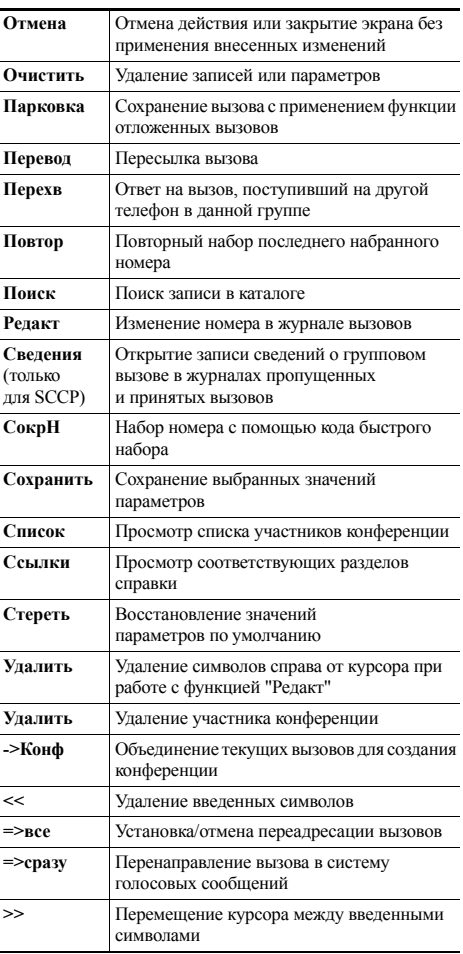

### <span id="page-1-0"></span>**Значки на экране телефона**

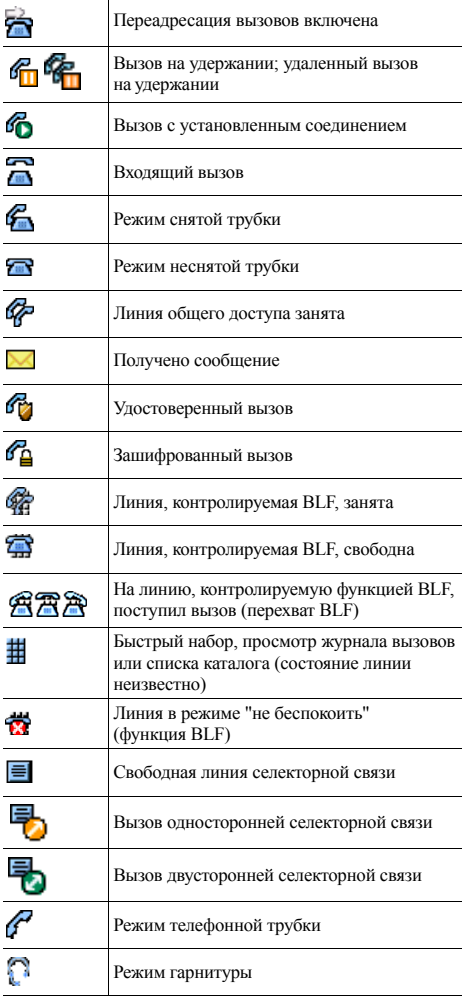

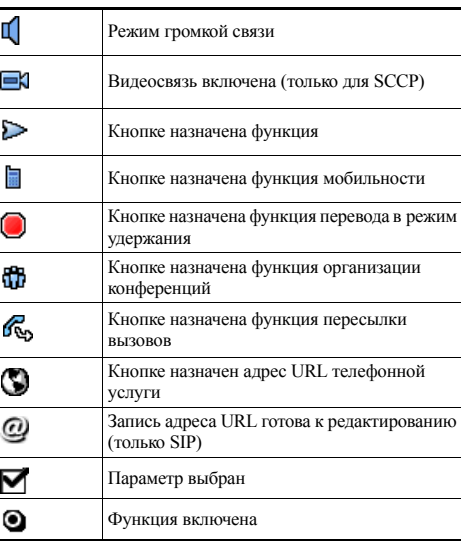

## <span id="page-1-1"></span>**Значки кнопок**

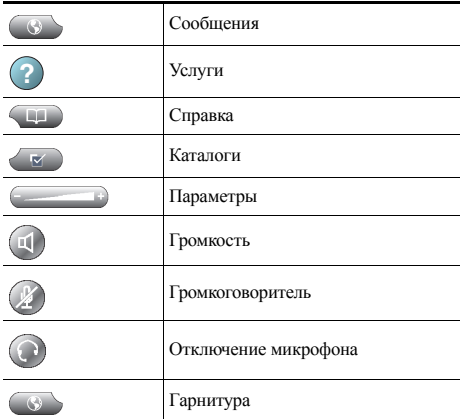